#### AERODYNAMISCHES INSTITUT der Rheinisch - Westfälischen Technischen Hochschule Aachen

Univ.-Prof. Dr.-Ing. W. Schröder

## Klausur

## Aerodynamik I

## 04. 09. 2021

# M U S T E R L Ö S U N G E I N S IC H T N A H M E

## Hinweis:

Achten Sie darauf, ob Sie alle Aufgaben erhalten haben. Die Lösungen dürfen ausschließlich die gegebenen Größen enthalten.

#### Klausur Aerodynamik I

Fragenteil, Biot-Savart, Tropfentheorie

## Integrale und Additionstheoreme

#### Additionstheoreme

- $\sin(x \pm y) = \sin(x) \cdot \cos(y) \pm \sin(y) \cdot \cos(x)$
- $\cos(x \pm y) = \cos(x) \cdot \cos(y) \mp \sin(x) \cdot \sin(y)$
- $\sin^2(x) + \cos^2(x) = 1$
- $\sin(2x) = 2 \cdot \sin(x) \cdot \cos(x)$
- $\sin(x) = 2 \cdot \sin(x/2) \cdot \cos(x/2)$
- $\sin^2(x) = \frac{1}{2}(1 \cos(2x))$
- $\cos^2(x) = \frac{1}{2}(1 + \cos(2x))$
- $\cos(2x) = \cos^2(x) \sin^2(x)$ •  $\tan(\frac{x}{2}) = \sqrt{\frac{1 - \cos x}{1 + \cos x}}$  $1 + \cos x$ •  $\tan(\frac{x}{2}) \cdot \sin(x) = 1 - \cos(x)$ •  $\sin(x) \cdot \sin(nx) = -\frac{1}{2}$  $\frac{1}{2}$ (cos[(n+1)x]–cos[(n-1)x]) •  $\sin[(n+1)x] - \sin[(n-1)x] = 2 \cdot \cos(nx) \cdot \sin(x)$  $\bullet$   $\sum^{\infty}$ 1  $\setminus$
- $n=1$  $\frac{1}{n}\sin(n\varphi_p)\cdot\sin(n\varphi) = \frac{1}{4}\ln\left(\frac{1-\cos(\varphi_p+\varphi)}{1-\cos(\varphi_p-\varphi)}\right)$  $1-\cos(\varphi_p-\varphi)$

#### Integrale

 $\bullet$   $\left(\frac{1}{2}\right)$  $\frac{1}{ax+b}dx = \frac{1}{a}$  $\frac{1}{a} \cdot \ln(ax + b)$  $\bullet$   $\left( \frac{x}{x} \right)$  $\frac{x}{ax+b}dx = \frac{x}{a}$  $rac{x}{a} - \frac{b}{a^2}$  $\frac{c}{a^2} \cdot \ln(ax+b)$  $\bullet$   $\int \frac{x^2}{\sqrt{x}}$  $\frac{x^2}{X}dx = \frac{1}{a^3}$  $rac{1}{a^3} \left[\frac{1}{2}\right]$  $\frac{1}{2}(X) - 2b(X) + b^2 ln(X)$ mit  $X = ax + b$ •  $\int \sin(ax)dx = -\frac{\cos(ax)}{}$ a •  $\int \cos(ax)dx = +\frac{\sin(ax)}{}$ a •  $\int \sin^2(ax)dx = \frac{x}{2}$  $\frac{x}{2} - \frac{1}{4a}$  $rac{1}{4a}\sin(2ax)$ •  $\int \cos^2(ax)dx = \frac{x}{2}$  $\frac{x}{2} + \frac{1}{4a}$  $rac{1}{4a}\sin(2ax)$ •  $\int \sin^3(ax)dx = \frac{\cos^3(ax)}{2}$  $\frac{3(ax)}{3a} - \frac{\cos(ax)}{a}$ a

$$
\int \cos^3(ax)dx = -\frac{\sin^3(ax)}{3a} + \frac{\sin(ax)}{a}
$$
  
\n
$$
\int \cos^4(ax)dx = \frac{3}{8}x + \frac{\sin(2ax)}{4a} + \frac{\sin(4ax)}{32a}
$$
  
\n
$$
\int \sin(ax)\cos(ax)dx = \frac{\sin^2(ax)}{2a}
$$
  
\n
$$
\int_0^{\pi} \cos(n \cdot \varphi) \cdot \cos(p \cdot \varphi)d\varphi = \begin{cases} \pi/2 & n=p \\ 0 & n \neq p \end{cases}
$$
  
\n
$$
\int_0^{\pi} \sin(n \cdot \varphi) \cdot \sin(p \cdot \varphi)d\varphi = \begin{cases} \pi/2 & n=p \\ 0 & n \neq p \end{cases}
$$
  
\n
$$
\int_0^{\pi} \frac{\cos(n \cdot \varphi')}{\cos(\varphi) - \cos(\varphi')}d\varphi' = -\pi \cdot \frac{\sin(n \cdot \varphi)}{\sin(\varphi)}
$$
  
\n
$$
\int \cos(ax) \cdot \cos(bx)dx = \frac{\sin[(a-b)x]}{2(a-b)} + \frac{\sin[(a+b)x]}{2(a+b)} \quad \forall |a| \neq |b|
$$

### 1. Aufgabe: Fragenteil (14 Punkte)

- 1. Welche Vor- und Nachteile besitzt die Methode der konformen Abbildung im Vergleich zu Singularitätenverfahren?
- 2. Welche sind die drei wesentlichen geometrischen Grundelemente, die die Form eines Tragflugels be- ¨ stimmen?
- 3. Zeichnen Sie sorgfältig in einem Diagramm zwei Druckbeiwertsverläufe  $c_p(X)$  für ein NACA 0012 Profil unter Annahme einer reibungslosen Strömung bei:
	- (a) einem Anstellwinkel von  $\alpha = 0^{\circ}$  und  $Ma = 0.4$
	- (b) einem Anstellwinkel von  $\alpha = 3^{\circ}$  und  $Ma = 0.4$ .

Beachten Sie die Relation der Verläufe zueinander und markieren Sie eindeutig die Zugehörigkeit der Linien zum Anstellwinkel und der Profilseite. Stellen Sie außerdem den Auftrieb fur die beiden ¨ Anstellwinkel in dem Diagramm dar.

4. Die Druckverteilung  $c_p$  um ein Profil bei  $M_\infty$  soll mithilfe einer bekannten Vergleichsströmung  $(\overline{c_p}, \overline{M}_\infty =$ 0) ermittelt werden. Hierzu ist die linearisierte Störpotentialgleichung

$$
(1-M_\infty^2)\frac{\partial^2\phi'}{\partial x^2}+\frac{\partial^2\phi'}{\partial y^2}=0
$$

sowie folgende Transformationsvorschrift gegeben:

$$
\overline{x} = x, \quad \overline{y} = t_1 y, \quad \overline{u}_{\infty} = u_{\infty}, \quad \overline{q}_{\infty} = q_{\infty}, \quad \overline{\phi} = \frac{\phi'}{t_2}.
$$

- (a) Nennen Sie mindestens zwei Bedingungen, unter denen die oben gegebene linearisierte Störpotentialgleichung  $nicht$  gültig ist.
- (b) Bestimmen Sie die Transformationsfaktoren  $t_1$  und  $t_2$ . Leiten Sie außerdem mithilfe der linearisierten Störpotentialgleichung und der gegebenen Transformationsvorschrift den Zusammenhang zwischen der Druckverteilung des vorhandenen und des transformierten Profils  $c_p = f(\overline{c_p}, M_{\infty})$ her.

Hinweis:  $c_p = -2 \frac{u^{\prime}}{u}$  $u_{\infty}$ 

### 2. Aufgabe: Biot-Savart (18 Punkte)

Im Folgenden wird das Wirbelsystem eines Raumflugzeugs gekoppelt mit einem Hyperraumring aus einem Starwars Film bei dem Flug durch die Atmosphäre eines Gasplanetens betrachtet (siehe Abbildung links).

Der gesamte Flieger wird durch einen Ring (mit Radius R und Zirkulation  $\Gamma_0$ ) gekoppelt mit einem auftriebsgenerierenden Nurflügler (der Länge  $L = 2R$  und der Zirkulation  $\Gamma_1$ ) angenähert (siehe Abbildung rechts). Der Hyperraumring erzeugt beim Vorwärtsflug einen zum Ring gerichteten Sog.

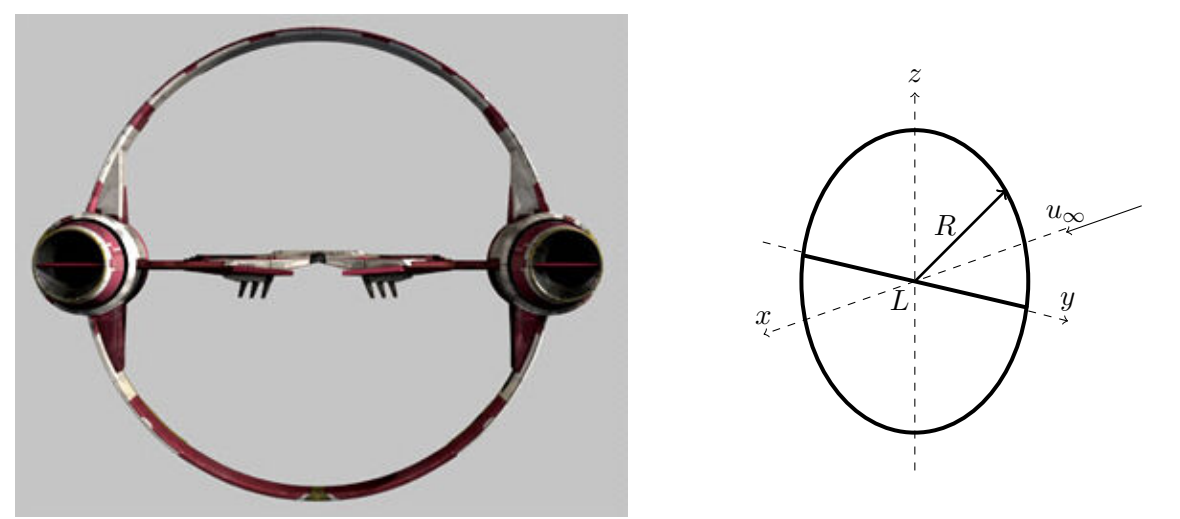

- 1. Nennen Sie die Voraussetzungen fur die Anwendung des Biot-Savartschen Gesetzes. ¨
- 2. Leiten Sie aus der allgemeinen Form des Biot-Savartschen Gesetzes

$$
d\vec{u_i} = -\frac{\Gamma}{4\pi} \frac{\vec{r} \times d\vec{s}}{||\vec{r}||^3}
$$

die induzierte Geschwindigkeit im Punkt  $P$  für einen endlichen Stabwirbel her.

- 3. Skizzieren Sie das Wirbelsystem des Hyperraumrings inklusive des Nurflüglers. Nutzen Sie das dargestellet Koordinatensystem. Tragen Sie zusätzlich die Zirkulation und die Drehrichtung der einzelnen Wirbel ein.
- 4. Leiten Sie das Integral zur Berechnung der induzierten Geschwindigkeit eines Ringwirbels fur einen ¨ allgemeinen Punkt her. Sie müssen das Integral nicht lösen.
- 5. Berechnen Sie alle induzierten Geschwindigkeitskomponenten auf der Mittelachse als Funktion von x.

Gegeben: Radius des Hyperraumrings R, Zirkulation des Ringwirbels  $\Gamma_0$ , Zirkulation des Nurflüglers  $\Gamma_1$ 

## 3. Aufgabe: Tropfentheorie (17 Punkte)

1. Mit welcher Singularitätenmethode lässt sich der Auftrieb eines Tragfügelprofils bestimmen. Erläutern Sie diese Methode im Vergleich zur Tropfentheorie.

Gegeben ist nun ein Profiltropfen, der durch den Ausdruck

$$
Z^{(t)}(X) = A\sqrt{X - X^2} (1 - BX), \quad X = \frac{x}{l}, \quad Z^{(t)} = \frac{z^{(t)}}{l}, \quad X \in [0, 1]
$$

beschrieben wird. Das Profil wird ohne Anstellwinkel mit der Geschwindigkeit  $u_{\infty}$  angeströmt.

- 2. Transformieren Sie die Darstellung des Profiltropfens mithilfe der bekannten Transformation  $X=\frac{1}{2}$  $\frac{1}{2}(1 + cos\varphi)$  mit  $\varphi \in [\pi, 0].$
- 3. Bestimmen Sie die Parameter  $A$  und  $B$  so, dass die Dickenrücklage des Profils bei 25% liegt und die maximale Profildicke 15% beträgt.

Hinweis: Wenn Sie die Parameter A oder B nicht bestimmen konnten, rechnen Sie ab hier mit der parametrisierten Gleichung weiter.

4. Bestimmen Sie einen Ausdruck für die dimensionslose, axiale Störgeschwindigkeit  $u_a$  in Abhängigkeit von  $\varphi$ . Nutzen Sie dafür den Ansatz

$$
q(X) = 2u_{\infty} \frac{dZ}{dX},
$$

$$
u_a(X) = \frac{u(X)}{u_{\infty}} = \frac{1}{2\pi u_{\infty}} \int_0^1 q(X') \frac{dX'}{X - X'}
$$

5. Bestimmen Sie den Verlauf des Druckbeiwerts  $c_p(\varphi)$  auf der Oberfläche des Profils unter Berücksichtigung des Riegelsfaktors.

Gegeben:  $u_{\infty}$ 

Hinweis: Riegelsfaktor:

$$
k(X) = \sqrt{1 + \left(\frac{dZ^{(t)}}{dX}\right)^2}
$$

## Lösung 1. Aufgabe: Fragenteil (14 Punkte)

1. Die Methode der konformen Abbildung liefert genaue analytische Lösungen, während die Singularitätenverfahren (z.B. Skelett- und Tropfentheorie, Panelverfahren) i.a. Näherungsverfahren sind.

Der Nachteil der Methode der konformen Abbildungen besteht darin, dass sie nicht für beliebige Körperformen anwendbar ist. Außerdem ist die Methode der konformen Abbildung nur im zweidimensionalen möglich, während Panelverfahren auch dreidimensional verwendet werden können.

- 2. 1. Grundriss (Zuspitzung, Pfeilung)
	- 2. Profil (Dicken und Wölbungsverteilung)
	- 3. Verwindung und Neigung (V-Stellung)
- 3. Das NACA 0012 ist ein symmetrisches Profil mit 12 % relativer Dicke.

Bei einem Anstellwinkel von  $\alpha = 0^{\circ}$  und  $Ma = 0.4$  fallen die Linien für den Druckbeiwert auf der Saug- und Druckseite zusammen (kein Auftrieb).

Bei einem Anstellwinkel von  $\alpha = 3^{\circ}$  und  $Ma = 0.4$  ist der folgende Druckbeiwertverlauf zu erwarten (keine Verdichtungsstöße aufgrund niedriger Machzahl sowie keine Ablösungen wg. Reibungsfreiheit):

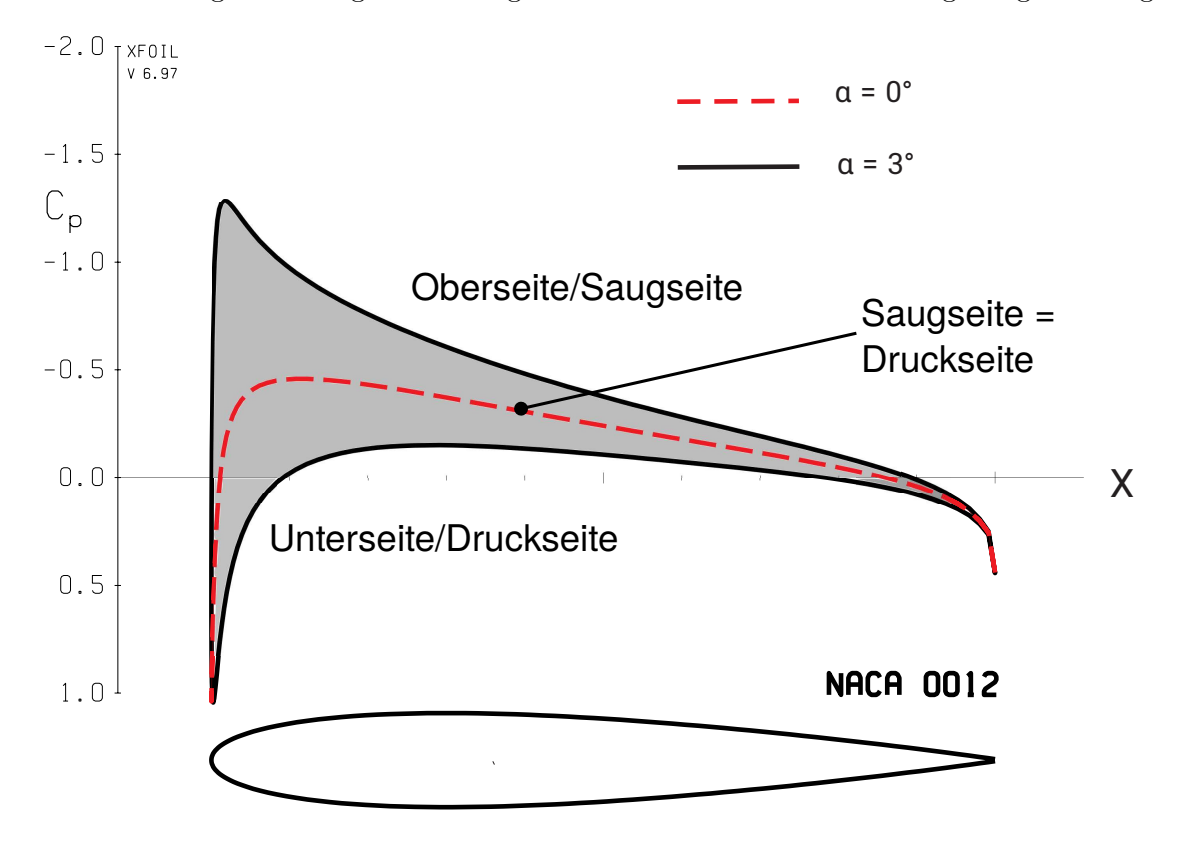

Der Auftrieb bei  $\alpha = 3^{\circ}$  entspricht der grau gekennzeichneten Fläche zwischen den Druckverläufen auf der Profilober- und unterseite.

4. Linearisierte Störpotentialgleichung/Ähnlichkeitsregeln:

(a) In der gegebenen Form nicht gültig bei großen Anstellwinkeln, großer Profildicke (großen Störungen) transsonischen und hypersonischen Strömungen und dem reibungsbehafteten Fall.

(b) Die gegebene Strömung ist

$$
(1-M_\infty^2)\frac{\partial^2 \phi'}{\partial x^2} + \frac{\partial^2 \phi'}{\partial y^2} = 0
$$

mit der Definition des Geschwindigkeitspotentials als

$$
u' = \frac{\partial \phi'}{\partial x} \quad \text{und} \quad v' = \frac{\partial \phi'}{\partial y}.
$$

Vergleichsströmung:

$$
\frac{\partial^2 \overline{\phi}}{\partial \overline{x}^2} + \frac{\partial^2 \overline{\phi}}{\partial \overline{y}^2} = 0
$$

Die Transformationvorschrift liefert:

$$
\frac{\partial \overline{x}}{\partial x} = 1
$$
  
\n
$$
\frac{\partial \overline{y}}{\partial y} = t_1
$$
  
\n
$$
\frac{\partial \phi'}{\partial x} = \frac{\partial \phi'}{\partial \overline{x}} \frac{\partial \overline{x}}{\partial x} = \frac{\partial \phi'}{\partial \overline{x}} = t_2 \frac{\partial \overline{\phi}}{\partial \overline{x}}
$$
  
\n
$$
\frac{\partial \phi'}{\partial y} = \frac{\partial \phi'}{\partial \overline{y}} \frac{\partial \overline{y}}{\partial y} = t_1 \frac{\partial \phi'}{\partial \overline{y}} = t_1 t_2 \frac{\partial \overline{\phi}'}{\partial \overline{y}}
$$
  
\n
$$
\frac{\partial^2 \phi'}{\partial x^2} = t_2 \frac{\partial^2 \overline{\phi}}{\partial \overline{x}^2}
$$
  
\n
$$
\frac{\partial^2 \phi'}{\partial y^2} = t_1^2 t_2 \frac{\partial^2 \overline{\phi}}{\partial \overline{y}^2}
$$

Einsetzen in die Störpotentialgleichung ergibt:

$$
(1-M_{\infty}^2)t_2\frac{\partial^2 \overline{\phi}}{\partial \overline{x}^2} + t_1^2t_2\frac{\partial^2 \overline{\phi}}{\partial \overline{y}^2} = 0
$$

 $\mathop{\hbox{\rm Ein}}$  Koeffizientenvergleich mit der Vergleichsströmung liefert:

$$
t_1 = \sqrt{|1 - M_{\infty}^2|}.
$$

Bestimmung des Transfomrationsfaktors $t_{2}$  and<br/>hand der kinematischen Randbedingung:

$$
\frac{\partial y_b}{\partial x} = \frac{v'}{u_{\infty}} = \frac{1}{u_{\infty}} \frac{\partial \phi'}{\partial y} = \frac{t_1 t_2}{\overline{u}_{\infty}} \frac{\partial \overline{\phi}'}{\partial \overline{y}}.
$$

Mit der Formulierung der kinematischen Randbedingung im Referenzfall

$$
\frac{\partial \overline{y_b}}{\partial \overline{x}} = \frac{1}{u_{\infty}} \frac{\partial \overline{\phi}}{\partial \overline{y}}
$$

und der Transformation der Wandfunktion

$$
\frac{\partial \overline{y_b}}{\partial \overline{x}} = t_1 \frac{\partial y_b}{\partial x}
$$

folgt

$$
\frac{\partial y_b}{\partial x} = t_1 t_2 \frac{\partial \overline{y}_b}{\partial \overline{x}} = t_1^2 t_2 \frac{\partial y_b}{\partial x}
$$

Daraus ergibt sich

$$
t_1^2 t_2 = 1
$$
 und somit  $t_2 = \frac{1}{t_1^2} = \frac{1}{|1 - M_{\infty}^2|}.$ 

Damit für den Druckbeiwert folgt:

$$
c_p = -\frac{2u'}{u_{\infty}} = -\frac{2}{u_{\infty}}\frac{\partial \phi'}{\partial x} = -\frac{2t_2}{\overline{u}_{\infty}}\frac{\partial \overline{\phi}}{\partial \overline{x}} = \frac{\overline{c}_p}{|1 - M_{\infty}^2|}
$$

## Lösung 2. Aufgabe: Biot-Savart (18 Punkte)(LÖSUNG)

1. (1 Punkte)

Voraussetzungen: inkompressible, drehungsfreie Strömung

2. (3 Punkte)

Herleitung endlicher Stabwirbel:

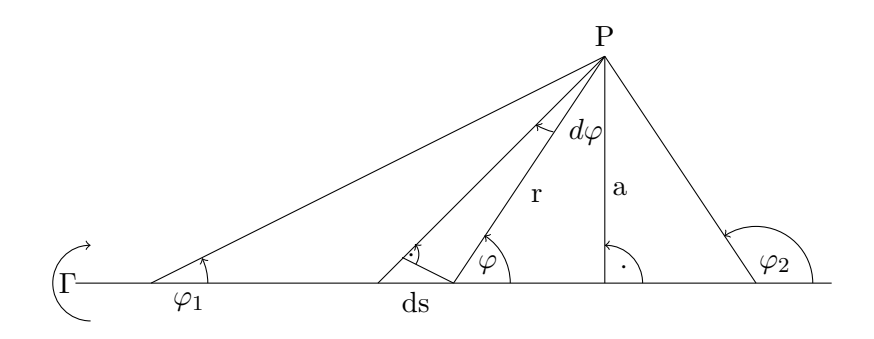

$$
d\vec{u_i} = -\frac{\Gamma}{4\pi} \frac{\vec{r} \times d\vec{s}}{||\vec{r}||^3}
$$

Das Kreuzprodukt von  $\vec{r}$  und  $d\vec{s}$  entspricht der Fläche des Parallelogramms.

$$
|\vec{r} \times d\vec{s}| = r \cdot ds \cdot \sin(\varphi) = ads
$$

Aus den geometrischen Beziehungen (siehe Abbildung) lässt sich eine Beziehung für ds und r herleiten:

$$
\sin(\varphi) = \frac{a}{r} = \frac{r d\varphi}{ds}
$$

Daraus ergibt sich

$$
\frac{ds}{r^2} = \frac{d\varphi}{a}
$$

und

$$
a = r \sin(\varphi) \qquad .
$$

Der Betrag der induzierten Geschwindigkeit kann nun durch Einsetzen der geometrischen Beziehungen in das Biot-Savartsche Gesetz berechnet werden.

$$
|\vec{u_i}| = \frac{\Gamma}{4\pi} \oint \frac{|\vec{r} \times d\vec{s}|}{|\vec{r}|^3} = \frac{\Gamma}{4\pi} \int_{\varphi_1}^{\varphi_2} \frac{\sin(\varphi) d\varphi}{a} = \frac{\Gamma}{4\pi a} (\cos(\varphi_1) - \cos(\varphi_2))
$$

3. (2 Punkte) Skizze:

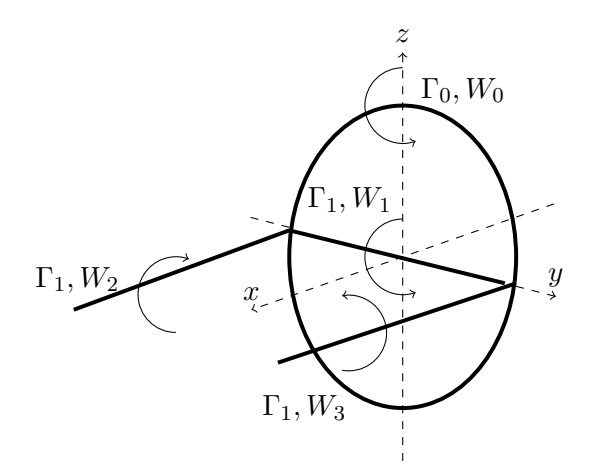

4. (5 Punkte) Herleitung Ringwirbel:

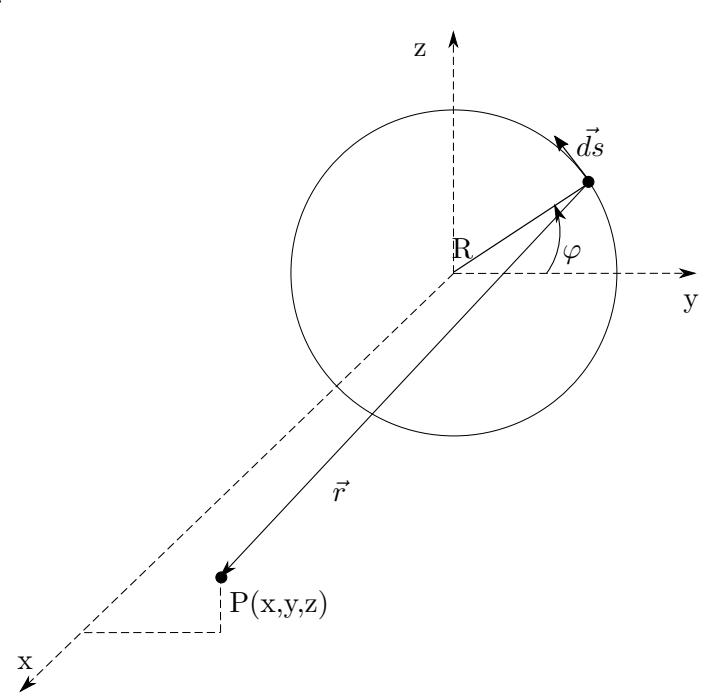

Der Abstandsvektor $\vec{r}$  für eine allgemeine Position hinter dem Hyperraumring lautet:

$$
\vec{r} = \left(\begin{array}{c} x \\ y - R\cos(\varphi) \\ z - R\sin(\varphi) \end{array}\right)
$$

Für das Ringelement  $ds$  gilt:

$$
d\vec{s} = \begin{pmatrix} 0 \\ -R\sin(\varphi) \\ R\cos(\varphi) \end{pmatrix} d\varphi
$$

Das Kreuzprodukt von  $\vec{r}$  und  $\vec{ds}$  ergibt:

$$
\vec{r} \times d\vec{s} = \begin{pmatrix} yR\cos(\varphi) + zR\sin(\varphi) - R^2 \\ -xR\cos(\varphi) \\ -xR\sin(\varphi) \end{pmatrix}
$$

Der Betrag des Abstandsvektors  $\vec{r}$  ist

$$
|\vec{r}| = \sqrt{x^2 + (y - R\cos(\varphi))^2 + (z - R\sin(\varphi))^2}
$$

Durch Einsetzen in das Biot-Savartsche Gesetz ergeben sich die Integrale zur Berechnung der induzierten Geschwindigkeitskomponenten.

$$
u_{x,0} = \frac{-\Gamma_0}{4\pi} \oint_0^{2\pi} \frac{yR\cos(\varphi) + zR\sin(\varphi) - R^2}{\sqrt{x^2 + (y - R\cos(\varphi))^2 + (z - R\sin(\varphi))^2} d\varphi}
$$
  

$$
u_{y,0} = \frac{-\Gamma_0}{4\pi} \oint_0^{2\pi} \frac{-xR\cos(\varphi)}{\sqrt{x^2 + (y - R\cos(\varphi))^2 + (z - R\sin(\varphi))^2} d\varphi}
$$
  

$$
u_{z,0} = \frac{-\Gamma_0}{4\pi} \oint_0^{2\pi} \frac{-xR\sin(\varphi)}{\sqrt{x^2 + (y - R\cos(\varphi))^2 + (z - R\sin(\varphi))^2} d\varphi}
$$

5. (7 Punkte)

Gebundener Wirbel W<sup>1</sup> (endlicher Stabwirbel):

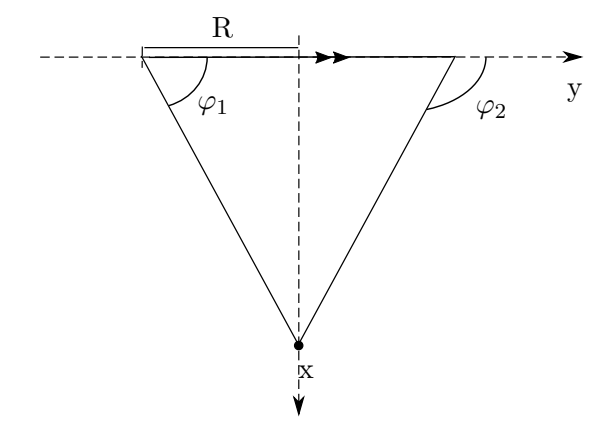

Aufgrund der Symmetrie zur Mittelachse des Hyperraumrings gilt  $\varphi_2 = \pi - \varphi_1$  bzw.  $\cos(\varphi_1)$  $-\cos(\varphi_2)$  mit

$$
\cos(\varphi_1) = \frac{R}{\sqrt{x^2 + R^2}}.
$$

Mit der Gleichung für einen endlichen Stabwirbel mit  $a = x$  ergibt sich dadurch

$$
|u_{z,1}| = \frac{\Gamma_1}{2\pi x} \frac{R}{\sqrt{x^2 + R^2}}
$$
  
\n
$$
|u_{x,1}| = 0
$$
  
\n
$$
|u_{y,1}| = 0.
$$

Freie Wirbel  $W_2$  und  $W_3$  (halbunendlicher Stabwirbel):

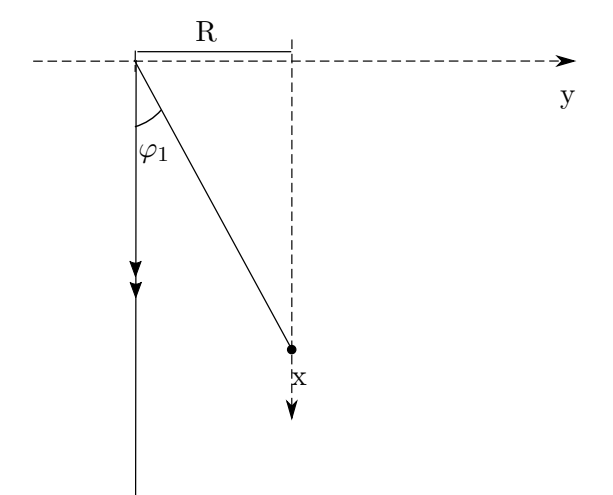

Aufgrund der Symmetrie zur Mittelache des Hyperraumrings ist der Betrag der induzierten Geschwindigkeit der beiden freien Wirbel gleich groß.

Da es sich um einen halbunendlichen Stabwirbel handelt gilt: cos $(\varphi_2) = -1$ . Für  $\varphi_1$  gilt

$$
\cos(\varphi_1) = \frac{x}{\sqrt{x^2 + R^2}}
$$

Eingesetzt in die Gleichung für einen endlichen Stabwirbel ergibt dies mit  $a = R$ 

$$
|u_{z,2}| = |u_{z,3}| = \frac{\Gamma_1}{4\pi R} \left(\frac{x}{\sqrt{x^2 + R^2}} + 1\right)
$$
  

$$
|u_{x,1}| = 0
$$
  

$$
|u_{y,1}| = 0
$$

Ringwirbel  $W_0$ :

Das allgemeine Integral aus 4. wird mit  $y = z = 0$  vereinfacht. Daraus resultiert:

$$
|u_{x,0}| = \frac{\Gamma_0}{4\pi} \oint_0^{2\pi} \frac{R^2}{\sqrt{x^2 + R^2}^3} d\varphi
$$

$$
|u_{y,0}| = \frac{\Gamma_0}{4\pi} \oint_0^{2\pi} \frac{xR\cos(\varphi)}{\sqrt{x^2 + R^2}^3} d\varphi
$$

$$
|u_{z,0}| = \frac{\Gamma_0}{4\pi} \oint_0^{2\pi} \frac{xR\sin(\varphi)}{\sqrt{x^2 + R^2}^3} d\varphi
$$

Die Ringintegrale der y- und z-Komponente sind  $\oint_0^{2\pi} \cos(\varphi) d\varphi = 0$  und  $\oint_0^{2\pi} \sin(\varphi) d\varphi = 0$ . Daher bleibt nur eine induzierte Geschwindigkeit in x-Richtung.

$$
|u_{x,0}| = \frac{\Gamma_0}{2\sqrt{x^2 + R^2}} R^2
$$

Für die gesamte induzierte Geschwindigkeit entlang der Mittelachse des Hyperraumrings folgt:

$$
u_x = -|u_{x,0}| = -\frac{\Gamma_0}{2\sqrt{x^2 + R^2}} R^2
$$
  
\n
$$
u_y = 0
$$
  
\n
$$
u_z = -|u_{z,1}| - |u_{z,2}| - |u_{z,3}| = -\frac{\Gamma_1}{2\pi x} \frac{R}{\sqrt{x^2 + R^2}} - \frac{\Gamma_1}{2\pi R} \left(\frac{x}{\sqrt{x^2 + R^2}} + 1\right)
$$

## Lösung 3. Aufgabe: Tropfentheorie (17 Punkte) (LÖSUNG)

- 1. Der durch Wölbung- oder Anstellwinkel erzeugte 2-dimensionale Auftrieb lässt sich mit der Skelett-Theorie abschätzen. Im Gegensatz zur Tropfentheorie wird der Verdrängungseffekt des Profils vernachl¨assigt. Bei der Tropfentheorie wird eine Quell-Senkenverteilung und bei der Skelett-Theorie eine Zirkulationsverteilung verwendet.
- 2. Einsetzen von  $X=\frac{1}{2}$  $\frac{1}{2}(1 + \cos(\varphi))$  in  $Z^{(t)}(X)$  liefert

$$
Z^{(t)}(\varphi) = A\sqrt{\frac{1}{2} + \frac{1}{2}\cos(\varphi) - \frac{1}{4} - \frac{1}{2}\cos(\varphi) - \frac{1}{4}\cos^2(\varphi)} \left(1 - \frac{B}{2}(1 + \cos(\varphi))\right)
$$
  
\n
$$
= \frac{A}{2}\sqrt{1 - \cos^2(\varphi)} \left[\left(1 - \frac{B}{2}\right) - \frac{B}{2}\cos(\varphi)\right]
$$
  
\n
$$
= \frac{A}{2}\sin(\varphi) \left[\left(1 - \frac{B}{2}\right) - \frac{B}{2}\cos(\varphi)\right]
$$
  
\n
$$
= \frac{A}{2}\left[\left(1 - \frac{B}{2}\right)\sin(\varphi) - \frac{B}{2}\sin(\varphi)\cos(\varphi)\right]
$$
  
\n
$$
= \frac{A}{2}\left[\left(1 - \frac{B}{2}\right)\sin(\varphi) - \frac{B}{4}\sin(2\varphi)\right]
$$

3. Damit die Dickenrücklage bei 25% liegt müssen wir den Parameter  $B$  so bestimmen, dass  $\frac{dZ}{d\varphi}\Big|_{\varphi_d(X_d=0.25)} = 0$  gilt, denn  $\frac{d\varphi}{dx} \neq 0$  for  $\varphi \in (0, 2\pi)$ . Die Ableitung bestimmt sich zu

$$
\left. \frac{dZ}{d\varphi} \right|_{\varphi_d} = \frac{A}{2} \left[ \left( 1 - \frac{B}{2} \right) \cos(\varphi_d) - \frac{B}{2} \cos(2\varphi_d) \right] = 0.
$$

Nach B umgestellt ergibt sich

$$
B = \frac{2\cos(\varphi_d)}{\cos(\varphi_d) + \cos(2\varphi_d)}.
$$

Aus der Transformationsbeziehung  $X=\frac{1}{2}$  $\frac{1}{2}(1 + cos(\varphi))$  lässt sich ein Wert für  $cos(\varphi_d)$  bestimmen  $cos(\varphi_d) = 2X_d - 1 = -0.5$ 

Mithilfe der gegebenen Additionstheoreme lässt sich nun auch ein Wert für  $cos(2\varphi_d)$  ermitteln

$$
cos(2\varphi_d) = cos^2(\varphi_d) - sin^2(\varphi_d)
$$
  
=  $cos^2(\varphi_d) - (1 - cos^2(\varphi_d))$   
=  $2 cos^2(\varphi_d) - 1$   
=  $-0.5$ 

Eingesetzt in den zuvor bestimmten Ausdruck für  $B$  ergibt sich

$$
B = \frac{2 \cdot (-0.5)}{-0.5 + (-0.5)} = 1
$$

Mit dem Ansatz  $Z^{(t)}(X_d) = \frac{d_{max}}{2}$  lässt sich nun auch der Parameter A bestimmen

$$
Z^{(t)}(X_d = 0.25) = A\sqrt{\frac{1}{4} - \frac{1}{16}} \left(1 - \frac{1}{4}\right)
$$

$$
= A\sqrt{\frac{3}{16} \cdot \frac{3}{4}}
$$

$$
= A\frac{3\sqrt{3}}{16}
$$

$$
\Rightarrow A = \frac{16}{3\sqrt{3}} \cdot \frac{d_{max}}{2} = \frac{16}{3\sqrt{3}} \cdot \frac{1}{2} \cdot \frac{3}{20} = \frac{2}{5\sqrt{3}}
$$

4. Zunächst wird die Quellenverteilung mit hilfe des gegebenen Ansatzes bestimmt.

$$
q(X) = 2u_{\infty} \frac{dZ}{dX}
$$
  
\n
$$
\Rightarrow q(\varphi) = 2u_{\infty} \frac{dZ}{d\varphi} \frac{d\varphi}{dX}
$$
  
\n
$$
= 2u_{\infty} \frac{A}{2} \left[ \left( 1 - \frac{B}{2} \right) \cos(\varphi) - \frac{B}{2} \cos(2\varphi) \right] \frac{d\varphi}{dX}
$$

Mit  $\frac{dX}{d\varphi} = -\frac{\sin\varphi}{2}$  $rac{n\varphi}{2}$  folgt

$$
q(\varphi) = -2Au_{\infty}\frac{\left(1 - \frac{B}{2}\right)\cos(\varphi) - \frac{B}{2}\cos(2\varphi)}{\sin(\varphi)}
$$

Nun kann die axiale Störgeschwindigkeit bestimmt werden.

$$
u_a(X) = \frac{1}{2\pi u_{\infty}} \int_0^1 q(X') \frac{dX'}{X - X'}
$$
  
\n
$$
\Rightarrow u_a(\varphi) = \frac{1}{2\pi u_{\infty}} \int_{\pi}^0 q(\varphi') \frac{d\varphi' \frac{dX'}{d\varphi'}}{\frac{1}{2}(1 + \cos\varphi) - \frac{1}{2}(1 + \cos\varphi')}
$$
  
\n
$$
= -\frac{A}{\pi} \int_{\pi}^0 \frac{(1 - \frac{B}{2})\cos(\varphi') - \frac{B}{2}\cos(2\varphi')}{\sin(\varphi')} \frac{-\frac{\sin(\varphi)}{2}d\varphi'}{\frac{1}{2}(1 + \cos\varphi) - \frac{1}{2}(1 + \cos\varphi')}
$$
  
\n
$$
= \frac{A}{\pi} \int_{\pi}^0 \frac{(1 - \frac{B}{2})\cos(\varphi') - \frac{B}{2}\cos(2\varphi')}{\cos(\varphi) - \cos(\varphi')} d\varphi'
$$
  
\n
$$
= -\frac{A}{\pi} \left( \int_0^{\pi} \frac{(1 - \frac{B}{2})\cos(\varphi')}{\cos(\varphi) - \cos(\varphi')} d\varphi' - \int_0^{\pi} \frac{\frac{B}{2}\cos(2\varphi')}{\cos(\varphi) - \cos(\varphi')} d\varphi' \right)
$$

Wir haben das Integral in das Glauert-Integral überführt. Dieses kann nun mit der Integrationshilfe gelöst werden.

$$
u_a(\varphi) = -\frac{A}{\pi} \left( 1 - \frac{B}{2} \right) \left[ -\pi \right] + \frac{A}{\pi} \frac{B}{2} \left[ -\pi \frac{\sin(2\varphi)}{\sin\varphi} \right]
$$
  
=  $A \left( 1 - \frac{B}{2} \right) - A \frac{B}{2} \left[ \frac{2\sin(\varphi)\cos(\varphi)}{\sin(\varphi)} \right]$   
=  $A \left( \left( 1 - \frac{B}{2} \right) - B\cos(\varphi) \right)$ 

Mit  $A=\frac{2}{\pi}$  $\frac{2}{5\sqrt{3}}$  und  $B=1$  ergibt sich

$$
u_a(\varphi) = \frac{1}{5\sqrt{3}} \left( 1 - 2\cos(\varphi) \right)
$$

5. Der Druckbeiwert auf der Körperkontur k ist definiert als  $c_p = \frac{p_k - p_\infty}{\frac{1}{2}\rho u_\infty^2}$ . Aus der Bernoulli-Gleichung folgt

$$
p_{\infty} + \frac{1}{2}\rho u_{\infty}^2 = p_k + \frac{1}{2}\rho u_k^2
$$

$$
\Rightarrow p_k = p_{\infty} + \frac{1}{2}\rho \left(u_{\infty}^2 - u_k^2\right)
$$

Eingesetzt in  $c_p$  ergibt sich

$$
c_p(\varphi) = \frac{\frac{1}{2} \left( u_{\infty}^2 - u_k^2 \right)}{\frac{1}{2} u_{\infty}^2} = 1 - \left( \frac{u_k}{u_{\infty}} \right)^2
$$

Die Geschwindigkeit auf der Körperkontur $\boldsymbol{k}$ ergibt sich anhand des Riegelsfaktors zu

$$
u_k(\varphi) = \frac{1}{k(\varphi)} (u_a u_\infty + u_\infty) \quad \text{bzw.} \quad u_k(\varphi) = \frac{u_\infty}{k(\varphi)} (u_a + 1)
$$

Eingesetzt in die Gleichung für $\boldsymbol{c}_p$ ergibt sich:

$$
c_p(\varphi) = 1 - \frac{1}{k(\varphi)^2} (u_a + 1)^2
$$

Dazu kann der Riegelsfaktor als

$$
k(\varphi) = \sqrt{1 + \left(\frac{-2}{\sin(\varphi)} \frac{dZ}{d\varphi}\right)^2}
$$

beschrieben werden. Mit der bereits bestimmten Ableitung  $\frac{dZ}{d\varphi}$  folgt

$$
k(\varphi) = \sqrt{1 + A^2 \left( \left( \frac{B}{2} - 1 \right) \frac{\cos(\varphi)}{\sin(\varphi)} + \frac{B \cos(2\varphi)}{2 \sin(\varphi)} \right)^2}.
$$

Mit  $\boldsymbol{u}_a$ aus Teilaufgabe 4 folgt abschließend

$$
c_p(\varphi) = 1 - \frac{\left(A\left(1 - \frac{B}{2} - B\cos(\varphi)\right) + 1\right)^2}{1 + A^2 \left(\left(\frac{B}{2} - 1\right) \frac{\cos(\varphi)}{\sin(\varphi)} + \frac{B}{2} \frac{\cos(2\varphi)}{\sin(\varphi)}\right)^2}
$$

Und mit  $A=\frac{2}{5}$  $\frac{2}{5\sqrt{3}}$  und  $B=1$  ergibt sich

$$
c_p(\varphi) = 1 - \frac{\left(\frac{76}{75} - \frac{2}{75}\cos(\varphi)\right)^2}{1 + \frac{2}{75}\left(-\frac{\cos(\varphi)}{2\sin(\varphi)} + \frac{\cos(2\varphi)}{2\sin(\varphi)}\right)^2}
$$